# 双风口空气幕动力特性的 流函数法研究

重庆大学 何 川☆ 黄 松△ 邢 纲

摘要 用流函数法分析了双风口空气幕隔绝或减轻横向气流穿透的动力特性,并与单风 口空气幕的特性进行了比较。分析表明,在同样横向压差作用下,条缝型双射流空气幕抵抗横 向压差的能力优于相同射流条件下的单射流空气幕。随着两射流轴心间距增加,双风幕效果 迅速提高;当轴心间距增大到某一值之后,双风幕效果缓慢下降;双风幕的动力性能与射流喷 射角有关,喷射角应在15°~22°之间。

关键词 双风幕 流函数 轴心间距 喷射角

## Research on dynamic characteristics of dual-jet air curtains using stream function method

By He Chuan★, Huang Song and Xing Gang

Abstract Analyses the dynamic characteristics of dual-jet air curtains to defend against or reduce the transverse airflow, and compares with those of the single-jet air curtains. The result shows that, with the same jet conditions, the ability of slot dual-jet air curtains to resist the lateral pressure difference is stronger. The effect improves quickly before the spacing of jets increasing to a certain point and gradually declines. And the dynamic characteristic is related to the jet angle which is preferable to be in the range of  $15^\circ$  to  $22^\circ$ 

Keywords dual-jet air curtain, stream function, spacing of jets, jet angle

★ Chongqing University, Chongqing, China

#### $\mathbf{0}$ 引言

 $\Phi$ 

在能源日益短缺的今天,节能已引起世界各国 的重视。供暖和空调建筑为了节能和防止室外空 气对室内环境的影响,经常在大门上设置条缝型送 风口,利用高速气流所形成的空气幕隔断室外空 气。空气幕的动力特性是指气幕射流抵抗横向压 差的能力,可用效率 η 来衡量:

$$
\eta = 1 - \frac{L}{L_0} \tag{1}
$$

式中 L。为空气幕不工作时,侵入大门的室外空 气量,m3/s;L 为空气幕运行时,流入室内的室外空 气量, $m^3/s$ 。

在承受同样横向压差的情况下,空气幕工作时 通过大门进入室内的空气量 L 越少,效率就越高。

研究空气幕的方法有自然通风法、弯曲模量 法、实验法以及基于平面自由理论的流函数法 等[1]。流函数法分析空气幕流场最初由前苏联学 者谢别列夫提出,后来巴图林教授用实验验证了该 方法的可行性。这种方法是把空气幕射流近似为 势流,通过把自由射流流函数与横向气流流函数叠 加来分析大门上的气流流场。运用流函数法,何嘉 鹏研究了条缝型单风口空气幕的结构设计计算模 型<sup>[2]</sup>,建立了防烟空气幕计算模型<sup>[3]</sup>,陈涛研究了 地下建筑的空气幕流量[4], 赵永利对双风口进行了 初步研究<sup>[5]</sup>,本文在这些工作的基础上继续探讨双 风口空气幕的动力特性。

1 双风口空气幕的分析模型

⊙☆ 何川,男,1955年8月生,博士,教授

- △ 400044 重庆大学 A 区动力学院 422 室  $(0)$  15912241635 E-mail: huangsong1615@163.com
- 收稿日期:2008-01-11
- 二次修回:2009-08-29

在各种建筑入口处,当无空气幕运行时,门口处 的气流流动主要受两个因素的影响,一是室内、外由 温差引起的热压差造成的流动,二是门外风力的影响 造成的流动。大门处承受的横向压差可以用 Δp(Pa) 表示,根据流体力学原理,由压差引起的流速为

$$
v_{y} = \sqrt{\frac{2\Delta p}{\rho}}\tag{2}
$$

式中 vy 为压差引起的流速, m/s; p 为空气密度, kg/ m3, 当气流从室外流向室内时, 为室外空气密度。

大门处由压差引起的空气流动,其流函数可以 表示为

$$
b_1 = \int_0^x v_y \, \mathrm{d}x \tag{3}
$$

双风幕射流如图 1 所示,对于第一道风幕,宽 度为 $b_1$ (m),射流速度为 $u_1$ (m/s),喷射角为α,风 口湍流系数为 a1, 射流中心距原点距离为 b1/2, 则 其基本段的流函数[5]为

$$
\psi_2 = \frac{\sqrt{3}}{2} u_1 \left(\frac{a_1 b_1 x}{\cos \alpha}\right)^{\frac{1}{2}} \tanh\left[\left(\frac{\cos^2 \alpha}{a_1 x}\right) \left(y + \frac{b_1}{2} - x \tan \alpha\right)\right]
$$
\n(4)

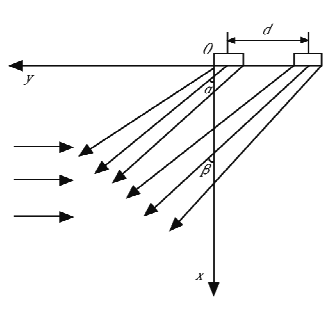

图 1 双风幕射流

对于第二道风幕, 宽度为 b2, 射流速度为 u2, 喷射角为 β,风口湍流系数为 a2,射流中心距原点 距离为 $d+b_1/2(d)$ 为两风幕轴心间距,m),则其基 本段的流函数为

$$
\psi_3 = \frac{\sqrt{3}}{2} u_2 \left(\frac{a_2 b_2 x}{\cos \beta}\right)^{\frac{1}{2}} \tanh\left[\left(\frac{\cos^2 \beta}{a_2 x}\right) \cdot \left(y + d + \frac{b_1}{2} - x \tan \beta\right)\right]
$$
(5)

将空气幕射流近似为势流,根据流场叠加原 理,上述三股气流叠加后流函数为

$$
\psi = \psi_1 + \psi_2 + \psi_3 = \int_0^x v_y dx + \frac{\sqrt{3}}{2} u_1 \left(\frac{a_1 b_1 x}{\cos \alpha}\right)^{\frac{1}{2}} \tanh\left[\left(\frac{\cos^2 \alpha}{a_1 x}\right) \left(y + \frac{b_1}{2} - x \tan \alpha\right)\right] + \frac{\sqrt{3}}{2} u_2 \left(\frac{a_2 b_2 x}{\cos \beta}\right)^{\frac{1}{2}} \tanh\left[\left(\frac{\cos^2 \beta}{a_2 x}\right) \left(y + \frac{b_1}{2} + d - x \tan \beta\right)\right]
$$
(6)

当双风幕射流的轴心间距 $d = (b_1 + b_2)/2$ 时, 两射流风口的边缘重合,如图 2 所示,此时可以看 作单风口射流空气幕,对于双风幕,两射流轴心间 距满足 $d > (b_1 + b_2)/2$ 。

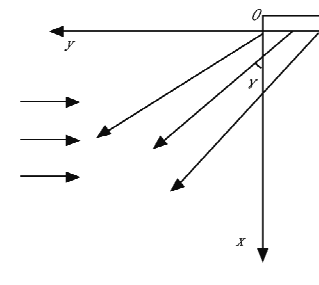

图 2 单风墓射流

### 2 双风幕射流的动力特性分析

空气幕是由风幕机产生的一种空气流动,属 于空气射流的一种,且为湍动射流。射流一般分 为初始段和主体段,初始段由势流核和剪切层组 成,在势流核内,其速度保持原来的出射速度,边 界逐渐向射流轴线收缩直至相交,条缝型平面湍 动射流初始段的长度为5.2b[6],对于倾斜吹出的 平面射流,初始段在 x 轴上的投影长度为 5.26 · cos θ,其中 b 为射流宽度, θ 为射流喷射角。初始 段等速核心区可以有效地阻止横向压差的作用, 空气幕运行时,通过射流初始段流入大门的空气 量可以认为是零。

在射流主体段, $x_1 = 5$ .  $2b \cos \theta$ ,  $y_1 = 0$ , 风幕射 流在该点流函数  $\phi_x$ , 为

$$
\psi_{x_1} = \int_0^4 v_y dx - \frac{\sqrt{3}}{2} u_1 \left[ \frac{a_1 b_1 (5, 2b_1 \cos \alpha)}{\cos \alpha} \right]^{\frac{1}{2}} \tanh \left[ \left( \frac{\cos^2 \alpha}{a_1 \times 5, 2b_1 \cos \alpha} \right) \left( 5, 2b_1 \cos \alpha \tan \alpha - \frac{b_1}{2} \right) \right] -
$$

$$
\frac{\sqrt{3}}{2} u_2 \left[ \frac{a_2 b_2 (5, 2b_2 \cos \beta)}{\cos \beta} \right]^{\frac{1}{2}} \tanh \left[ \left( \frac{\cos^2 \beta}{a_2 \times 5, 2b_2 \cos \beta} \right) \left( 5, 2b_2 \cos \beta \tan \beta - d - \frac{b_1}{2} \right) \right] \tag{7}
$$

$$
\underline{\mathcal{H}} x_2 = H(H \overline{\mathcal{H}}) \overline{\mathcal{H}} y_2 = 0 \overline{\mathcal{H}} y_2 \overline{\mathcal{H}} \overline{\mathcal{H}} \overline{\mathcal{
$$

由流体力学基本原理知道,两条流线的差值就 是以两条流线为边界的流量。则当空气幕工作时, 通过大门进入室内的空气量可以表示为

式中 L 为通过大门进入室内的空气量, m3/s; B 为门宽,m。

对于间距为 d 的两射流风口,通过大门流入  $L = B(\phi_H - \phi_x)$  $(9)$ 室内的空气量L。为  $L_{\rm s}=B\!\!\int\limits_{0}^{H}v_{\rm v}{\rm d}x-\frac{\sqrt{3}}{2}B\!u_{1}\!\left(\frac{a_{1}b_{1}H}{\cos\alpha}\right)^{\!\frac{1}{2}}\tanh\!\left[\left(\frac{\cos^{2}\!\alpha}{a_{1}H}\right)\!\left(H\tan\alpha-\frac{b_{1}}{2}\right)\right]-\frac{\sqrt{3}}{2}B\!u_{2}\!\left(\frac{a_{2}b_{2}H}{\cos\beta}\right)^{\!\frac{1}{2}}$  .  $\tanh\left[\left(\frac{\cos^2\beta}{a_2H}\right)\left(H\tan\beta-d-\frac{b_1}{2}\right)\right]+\frac{\sqrt{3}}{2}Bu_1\left[\frac{a_1b_1(5,2b_1\cos\alpha)}{\cos\alpha}\right]^{\frac{1}{2}}\tanh\left[\left(\frac{\cos^2\alpha}{a_1\times 5,2b_1\cos\alpha}\right)\right]$  $\left(5, 2b_1\cos\alpha\tan\alpha-\frac{b_1}{2}\right)+\frac{\sqrt{3}}{2}Bu_2\left[\frac{a_2b_2(5, 2b_2\cos\beta)}{\cos\beta}\right]^{\frac{1}{2}}\tanh\left[\left(\frac{\cos^2\beta}{a_2\times 5, 2b_2\cos\beta}\right)\left(5, 2b_2\cos\beta\tan\beta-d-\frac{b_1}{2}\right)\right]$  $(10)$ 

式(10)中 $d = (b_1 + b_2)/2$ 时,可以看作单风幕 射流,此时射流速度记为 uo,喷射角为γ,风口湍流 系数为 ao, 则单风幕工作时, 流入大门空气量 Ld 为

$$
L_{\rm d} = B \int_{x_1}^{H} v_y \, dx - \frac{\sqrt{3}}{2} B u_0 \left( \frac{a_0 b_1 H}{\cos \gamma} \right)^{\frac{1}{2}} \tanh \left[ \left( \frac{\cos^2 \gamma}{a_0 H} \right) \left( H \tan \gamma - \frac{b_1}{2} \right) \right] - \frac{\sqrt{3}}{2} B u_0 \left( \frac{a_0 b_2 H}{\cos \gamma} \right)^{\frac{1}{2}} \tanh \left[ \left( \frac{\cos^2 \gamma}{a_0 H} \right) \right] \cdot \left( H \tan \gamma - \frac{b_1 + b_2}{2} - \frac{b_1}{2} \right) \right] + \frac{\sqrt{3}}{2} B u_0 \left[ \frac{a_0 b_1 (5, 2b_1 \cos \gamma)}{\cos \gamma} \right]^{\frac{1}{2}} \tanh \left[ \left( \frac{\cos^2 \gamma}{a_0 \times 5, 2b_1 \cos \gamma} \right) \left( 5, 2b_1 \cos \gamma \tan \gamma - \frac{b_1}{2} \right) \right] + \frac{\sqrt{3}}{2} B u_0 \left[ \frac{a_0 b_2 (5, 2b_2 \cos \gamma)}{\cos \gamma} \right]^{\frac{1}{2}} \tanh \left[ \left( \frac{\cos^2 \gamma}{a_0 \times 5, 2b_2 \cos \gamma} \right) \left( 5, 2b_2 \cos \gamma \tan \gamma - \frac{b_1 + b_2}{2} - \frac{b_1}{2} \right) \right] \tag{11}
$$

空气幕工作时,流入大门的空气量越少,说明 空气幕抵抗横向压差的能力越强。设 ΔL(d) =  $L_d - L_s$ ,  $\Delta L(d)$  表示相对于双风幕, 单风幕工作时 通过大门进入室内的空气量,这里简称为相对空气 量。因此,若 ΔL(d) > 0,则可以认为双风幕抵抗 横向压差的能力优于单风幕。

在承受同样的横向压差情况下,当空气幕射流 具有相同的喷射角  $\theta$ ,喷射速度 u,喷嘴宽度 b 以及 湍流系数 a 时,即 α=β=γ=θ, u<sub>1</sub> = u<sub>2</sub> = u, b<sub>1</sub> = b<sub>2</sub> =  $b_1a_0=a_1=a_2=a_1$ 关于轴心间距 d 的函数  $\Delta L(d)$ 为

$$
\Delta L(d) = L_{\rm d} - L_{\rm s} = \frac{\sqrt{3ab}}{2}Bu \left\{ - \left(\frac{H}{\cos \theta}\right)^{\frac{1}{2}} \tanh\left[\left(\frac{\cos^2 \theta}{aH}\right) \left(H \tan \theta - \frac{3b}{2}\right)\right] + (5.2b)^{\frac{1}{2}} \cdot \tanh\left[\left(\frac{\cos \theta}{a \times 5.2b}\right) \left(5.2b \sin \theta - \frac{3b}{2}\right)\right] + \left(\frac{H}{\cos \theta}\right)^{\frac{1}{2}} \tanh\left[\left(\frac{\cos^2 \theta}{aH}\right) \left(H \tan \theta - d - \frac{b}{2}\right)\right] - (5.2b)^{\frac{1}{2}} \cdot \tanh\left[\left(\frac{\cos \theta}{a \times 5.2b}\right) \left(5.2b \sin \theta - d - \frac{b}{2}\right)\right] \right\}
$$
(12)

为了便干讨论,并结合应用实际,不妨设 b= 0.015 m,  $\theta = 30^{\circ}$ ,  $a = 0$ , 11,  $H = 2$ , 0 m,  $u = 10$ , 0 m/ s,  $B=1.2$  m, 则  $\Delta L(d)$  与轴心间距 d 的关系如图 3 所示。

 $d = (b_1 + b_2)/2 = 0.015$  m 代表单风幕, 由图 3 可见,d>0.015 m时, ΔL(d)>0, 说明空气幕在同

样的出口动量和风量下,双风幕射流隔断室外风的 效果优于单风幕。当轴心间距 0.015 m< $d$ < 0.055 m时,随着两射流轴心距离增加,双风幕的 隔断效果迅速提高; 当 d > 0.055 m 时, 双风幕效 果开始缓慢下降。

由于湍流的横向脉动,射流边界不断卷吸周围

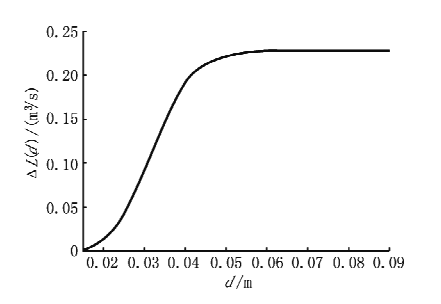

图 3 相对空气量与轴心间距的关系

流体,射流范围不断扩大、流量不断增加。对于条 缝型双风口射流空气幕,两射流相互卷吸和干扰, 汇聚后两股射流合二为一,形成联合区,联合区速 度剖面的扩展比单股射流宽,因此抵抗横向压差的 能力比单风幕强。当两射流轴心间距太大时,两股 风幕不能有效地联合,双风幕抵抗横向压差的能力 下降。

#### 3 喷射角对双风幕射流动力特性的影响

喷射角是空气幕出口方向与大门平面的夹 角。双喷嘴结构形成的双风幕抵抗横向压差的 能力除了与双风幕轴心间距有关之外,还与喷射 角有关。由于受横向压差的作用,空气幕的射流 轨迹会发生弯曲,对于垂直射流空气幕,即喷射 角为零时,射流射程不能到达门的底部,剩余间 隙(射流射程与大门高度的差)造成室内、外空气 互流,大门不能被有效地封闭,因此空气幕应该 具有一定的喷射角度。

对于条缝型双风口空气幕,若两射流具有相同 的喷射角 $\theta$ ,喷射速度  $u$ ,喷嘴宽度  $b$ ,湍流系数  $a$ , 两风幕轴心距离为d。则通过大门进入室内的空 气量 $L$ 、(t) 为

$$
L_{s}(\theta) = B \int_{x_{1}}^{H} v_{y} dx - \frac{\sqrt{3}}{2} B u \left( \frac{abH}{\cos \theta} \right)^{\frac{1}{2}} \tanh \left[ \left( \frac{\cos^{2} \theta}{aH} \right) \left( H \tan \theta - \frac{b}{2} \right) \right] - \frac{\sqrt{3}}{2} B u \left( \frac{abH}{\cos \theta} \right)^{\frac{1}{2}} \cdot
$$
  
\n
$$
\tanh \left[ \left( \frac{\cos^{2} \theta}{aH} \right) \left( H \tan \theta - d_{0} - \frac{b}{2} \right) \right] + \frac{\sqrt{3}}{2} B u \left( ab \times 5, 2b \right)^{\frac{1}{2}} \tanh \left[ \left( \frac{\cos \theta}{a \times 5, 2b} \right) \left( 5, 2b \sin \theta - \frac{b}{2} \right) \right] + \frac{\sqrt{3}}{2} B u \left( ab \times 5, 2b \right)^{\frac{1}{2}} \tanh \left[ \left( \frac{\cos \theta}{a \times 5, 2b} \right) \left( 5, 2b \sin \theta - d - \frac{b}{2} \right) \right] \tag{13}
$$

为便于讨论,不妨以喷射角为30°的双风幕为 基准,由前面的分析可知,若 ΔL(θ)=L.(30°)- $L_s$ (θ) >0,则意味着喷射角为θ的空气幕隔断能力 优于喷射角为 30°的空气幕,其中 L, (30°)表示喷 射角为30°的双风幕工作时通过大门进入室内的 空气量。结合应用实际,设 b=0.015 m, a=0.11,  $H=2.0$  m,  $u=10.0$  m/s,  $B=1.2$  m,  $d=0.03$  m, 则 ΔL(θ) 与喷射角 θ 的关系如图 4 所示。

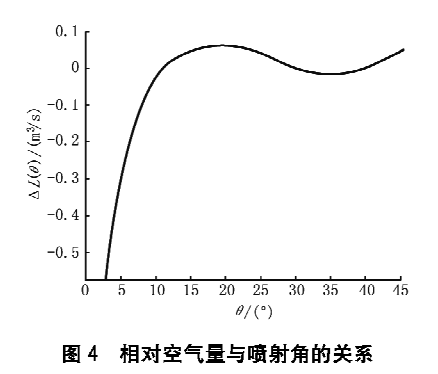

由图 4 可见,当 $11^{\circ}$ < $\in$ / $\in$ 30°时,空气幕效果优 干喷射角为30°的空气幕。当 $15^{\circ}$ < $\leq \theta$ <22°时,空气 幕抵抗横向压差的能力最强。

喷射角是射流抵抗破坏能力的重要因素,喷射 角过大可能导致射流离门框太远,从而伸气幕两侧 边缘处发生渗漏;喷射角过小,为有效抵抗横向压 差的影响,又可能导致需要的出口风速过大,影响 其经济性。流函数叠加法是对二维平面射流流场 进行分析,并没有顾及到气幕两侧边缘处的漏风对 整个流场的影响,因此空气幕优化使用时,在保证 其有足够强的抵抗横向压差能力的同时,喷射角官 小。

#### 4 结论

在承受同样的横向压差情况下,当空气幕射流 具有相同的喷射角、喷射速度、喷嘴宽度以及湍流 系数时,条缝型双风口空气幕抵抗横向压差的能力 优于单射流空气幕;随着两射流轴心间距增加,双 风幕效果迅速提高,轴心间距增大到某一值之后, 双风幕效果缓慢下降;双风幕的动力性能与射流喷 射角有关,喷射角应在 15°~22°之间。

参考文献:

[1] 秦红. 空气幕常用设计计算方法与改进[J]. 暖通空 调,2002,32(5),116-118

(下转第10页)

主要是污垢附着层的形成过程。

#### 5 结论

 $5.1$ 低肋铜质冷凝管新管道内的污垢生长特性呈 现线性和指数函数渐进性双阶段首次生长特性,除 污后管内污垢生长特性仅呈现指数函数渐进性再 次生长特性。

5.2 在试验水质(泥砂浓度较大, 为 4.37 kg/m<sup>3</sup>) 下,新管道约经过7d管内污垢就可生长到最大厚 度;对于除污后管道,经过2d左右管内污垢即可 达到最大厚度。即1台新的冷凝器在实际使用过 程中,人们在其换热管传热面上所做的任何强化换 热努力,都将因污垢(或泥垢)的存在而在短期内化 为乌有,由此可见,空调水系统换热设备除污防垢 措施的重要性。

5.3 管内污垢层由易于除掉的附着层和难以除掉 的基层构成,污垢生长的线性特性反映了污垢基层 的生长特性和热阻变化过程,而指数函数渐进性的 生长特性则反映了污垢附着层的污垢生长特性。 对于新管道而言,污垢的生长首先是污垢基层的形 成,然后是附着层的形成;对于除污后污垢再次生 长过程,主要是污垢附着层的形成过程。

另外,尽管管内污垢生长的线性和指数函数渐 进性特性可以根据试验结果建立其统计学数学预 测模型,但该类预测模型仅适用于给定的试验工 况。要获得统一的污垢生长特性预测模型仍需要 进行大量的试验研究工作。

#### 参考文献:

- [1] 余德渊. 我国换热器研究及其工业化进程[R]. 北京: 化工出版社,1988:3-6
- [2] 雷学军. 中央空调系统清洗消毒对健康与节能的影响 [J]. 建设科技,2006(15):18-21
- [3] 俞秀民,俞天兰. 立式水冷器的改造[J]. 化工设计通  $\textup{H}$ , 1997, 23(2): 33-35
- $\lceil 4 \rceil$  Thackery P A, The cost of fouling in heat exchanger plant [J]. Effluent and Water Treatment Journal,  $1980, 20, 112-115$
- [5] Garret-price B A, Smith S A, Watts R L, et al.
- (上接第32页)
- [2] 何嘉鹏,王东方,王克金. 冷库大门的空气幕结构设 计计算模型[J]. 南京建筑工程学院学报,1999(2):  $49 - 52$
- [3] 何嘉鹏,王东方,韩丽艳,等. 防烟空气幕二维数学模 型[J]. 土木工程学报,2003,36(2):104-107
- [4] 陈涛,梅秀娟,张文良. 地下建筑空气幕流量的计算

Fouling of heat exchangers, characteristics, cost, prevention, control and removal [M]. New Jersey: Noves Publications, 1985

- [6] Van Nostrand W L, Jr Leach S H, Haluska J L. Economic penalties associated with the fouling of refinery heat transfer equipment M // Somerscales E F C, Knudsen J G, Fouling of heat transfer equipment. Washington: Hemisphere Publishing Corp, 1981: 619-643
- [7] 蒋少青,俞秀民,俞天兰,等.我国冷冻机组水冷器污 垢经济损失的研究[J]. 中国井矿盐, 2003, 34(1): 38 40
- [8] 彭德其,俞天兰,刘跃平,等. 水冷设备污垢损失和清 洗效益的实测评价报告[J]. 株洲工学院学报,2001,  $15(5)$ : 54 - 56
- [9] 支校衡,俞秀民,俞天兰,水冷机组冷凝器污垢损失问 题与在线自动清洗[J]. 化工进展, 2003, 22(7): 747-749
- [10] Kern D Q, Seaton R E A, Theoretical analysis of thermal surface fouling [J]. Chem Eng,  $1959, 55(4)$ .  $258 - 262$
- [11] Kern D Q, Seaton R E  $\Lambda$ . Surface fouling, how to  $\lim_{t[J]}$ . Chem Eng, 1959, 55(6): 71-73
- [12] 杨善让,徐志明,孙灵芳,等. 换热设备污垢及对策 [M]. 2版. 北京:科学出版社, 2004
- [13] Zubair S M, Sheikh A K, Shaik M N, A probabilistic approach to the maintenance of heattransfer equipment subject to fouling [J]. Energy,  $1992, 17(8)$ ;  $769-776$
- [14] Zubair S M, Sheikh  $\Lambda$  K, Budair M O, et al.  $\Lambda$ maintenance strategy for heat-transfer subject to fouling: a probalistic approach [J]. ASME J Heat Transfer, 1997, 119(3): 575-580
- [15] Sheikh A K, Zubair S M, Younas M, et al. Some remarks on the probabilistic basis for characterizing fouling data[M]//Bott T R, Melo L F, Panchal C B, et al. Understanding heat transfer fouling and its mitigateion. New York: Begell House Inc. 1999.  $393 - 400$
- [16] Zubair S M, Bilal A, Qureshi A, Probabilistic fouling and cost model for plate-and-frame heat exchangers[J]. Energy Research, 2006, 30 $(1)$ : 1-17
- [17] 曹达君. 壳管式换热器管内污垢生长及旋转换向反 冲洗除污方法[D]. 哈尔滨:哈尔滨工业大学,2006

[J]. 消防技术与产品信息, 2004(2): 3-4

- [5] 赵永利. 新型侧送工业厂房空气幕的设计与分析 [D]. 哈尔滨:哈尔滨建筑大学,1998:76-81
- [6] 孙一坚. 工业通风[M]. 3版. 北京:中国建筑工业出 版社, 1994: 50-52
- [7] 董志勇. 射流力学[M]. 北京:科学出版社,2005:  $20 - 23$